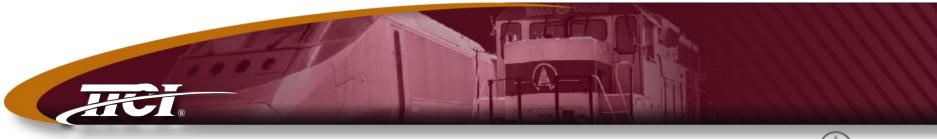

Transportation Technology Center, Inc., a subsidiary of the Association of American Railroads

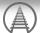

#### **What's New at TTCI?**

# Lisa A. Stabler President

# Agenda

- **♦ TTCI Overview**
- **♦** Research Update
  - Phased Array
  - Automated Cracked Wheel Detector
  - Fiber Optics
  - Drones

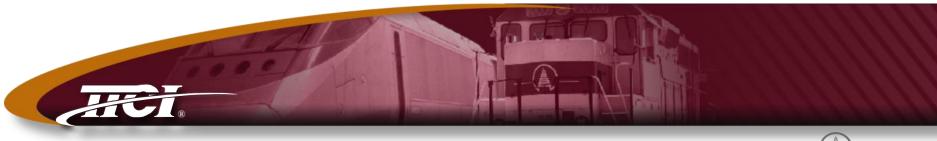

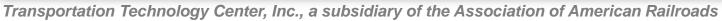

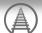

#### **TTCI Overview**

# TTCI - Transportation Technology Center, Inc.

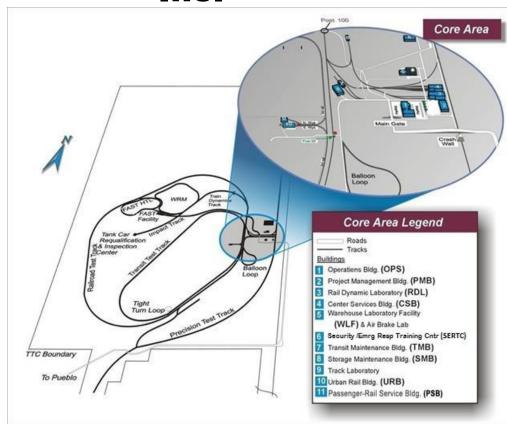

- Opened in 1971 as the High Speed Ground Test Center
- Wholly owned subsidiary of the Association of American Railroads
- Located in Pueblo, Colorado
- Operates the Transportation
   Technology Center on behalf of the Federal Railroad

   Administration
- Focus on research, development, testing and training for the rail industry
- 300+ Employees
- ◆ 52 square mile facility with 48 miles of track
- Full-size laboratories capable of testing rail cars

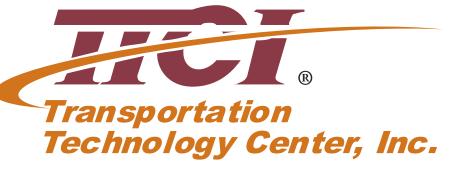

#### Engineered Facilities for Dynamic Testing

# High Tonnage Loop (HTL)

- 2.7-mile loop, three 5° curves, one 6° curve
- Main use HAL studies
- Test bed for various premium track components
- 25 MGT/month in controlled environment

#### Wheel/Rail Mechanism Track (WRM)

- 7.5°, 10°, and 12° curving performance tests
- Dynamic curving tests
- Lubrication studies

# Transit Test Track (TTT)

- 9.1-mile loop
- 80 mph max speed
- · DC electrified third rail
  - •Up to 1150 volts
  - •Up to 12,000 amps

# Railroad Test Track (RTT)

- 13.5-mile loop
- 1°-15' curve and four 50' curves
- Maximum speed 165 mph
- 12.5-, 25-, and 50-kV overhead catenary

### Precision Test Track (PTT)

Multi-use track for railcar testing

- Pitch and bounce
- Twist and roll
- Yaw and sway
- Car impact
- Miscellaneous studies

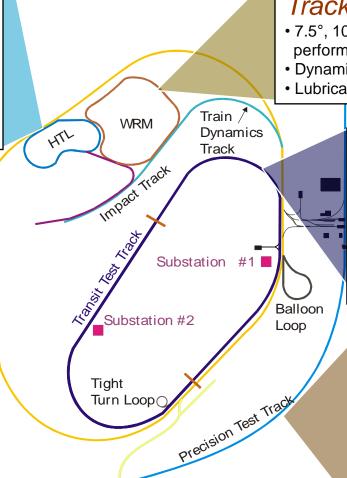

## Full-Scale Laboratory Testing

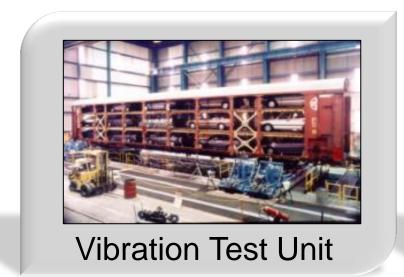

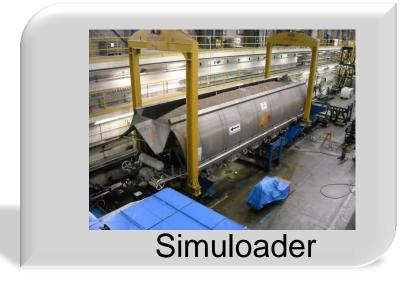

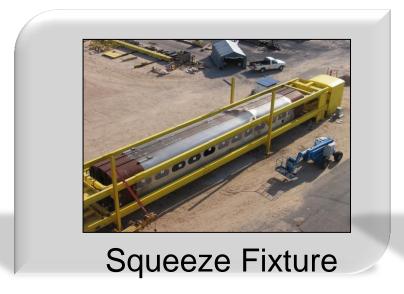

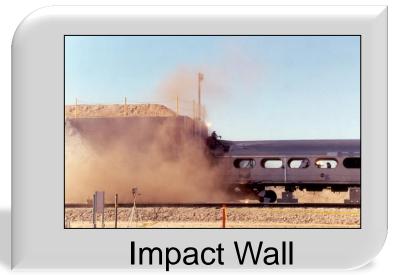

#### Revenue Service-Like Test Facilities

- Revenue service like environment
- Controlled conditions
- Known defects left in track or rolling stock
- Current facilities
  - Precision Test Track
  - Bridge Test Bed
  - High Speed Adjustable Perturbation Slab
  - Rail Defect Test Facility
  - Positive Train Control
  - Open Inspection of Track Components
  - Security and Emergency Response Training Center

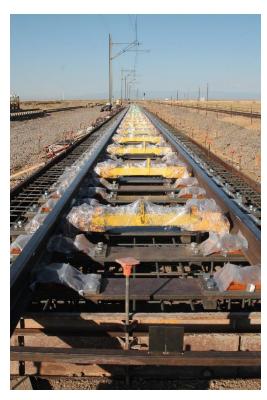

# Training - Security and Emergency Response Training Center (SERTC)

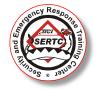

- ♦ In operation at TTC since 1985
- Hazmat response for Surface Transportation
  - Focus on Rail and Highway
- Approximately 60,000 students trained
  - Railroad
  - Chemical and petroleum
  - Local, State, Federal and Tribal First Responders
- ◆ "Graduate level" program
- Emphasis on preparedness and response
- ♦ See <u>www.sertc.org</u> for more information

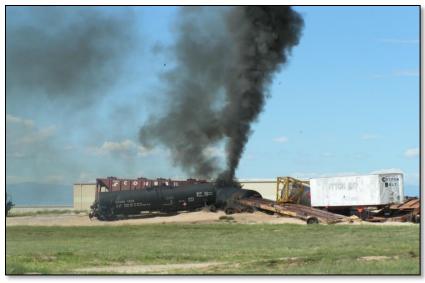

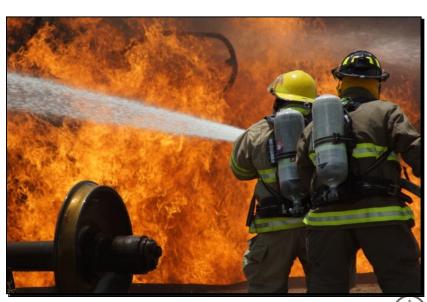

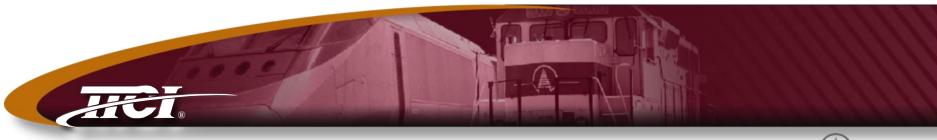

Transportation Technology Center, Inc., a subsidiary of the Association of American Railroads

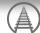

### **Phased Array**

### Why Improved Rail Defect Detection

#### Problem Definition

- Increased defect occurrence on older rails
- Defects masked by surface defects/rolling contact fatigue
- Limitations of current inspection technologies
  - ▲ Up to 10 percent of rail defects are missed

#### Required

- Reduce undetected rail flaws
- Increase detection efficiency
  - ▲ Reduce false positives
  - ▲ Improve inspection rate

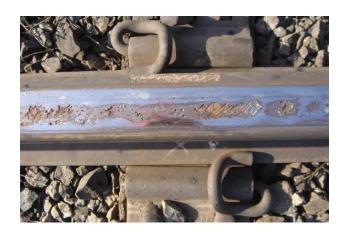

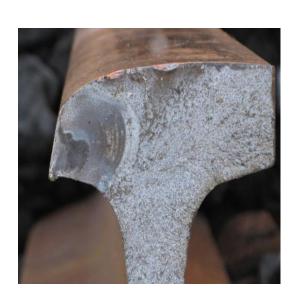

## TICI.

#### **Rail Flaw Detection – Current State**

#### Background

- Conventional rail inspection does not catch all internal defects
- Conventional ultrasonic inspection uses fixed probe directions that scan only part of the rail head cross section
- Profile wear misdirects beams
- Defects must be confirmed by hand inspection

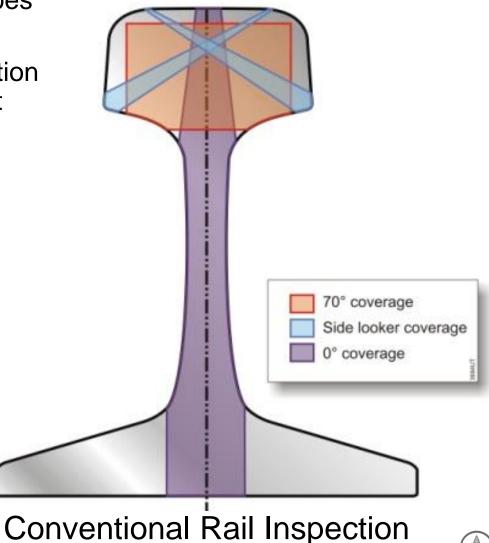

## TTCI Phased Array Configuration

- ♦ Full Matrix Phased Array
- Optimized Probe Layout
  - Optimal railhead coverage
  - 20-mph vehicle inspection speed
  - Rail wear compensation algorithm

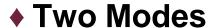

- 20-mph scan for flaws
- High resolution mode
  - ▲On-board flaw validation

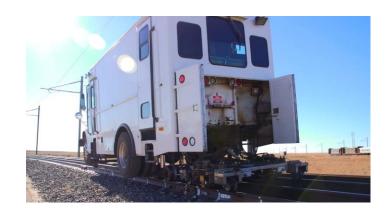

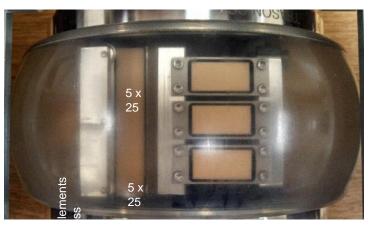

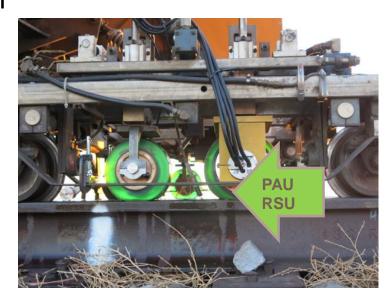

\*TTCI patent pending

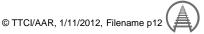

# Phased Array Performance Compared to Conventional Ultrasonic Detection

Single Pass on Rail Defect Test Facility – 5 mph

|                     |       | Phased Array | Conventional |
|---------------------|-------|--------------|--------------|
| Flaw Type           | Total | %            | %            |
| Base                | 26    | 0            | 0            |
| Web                 | 11    | 100          | 0            |
| Weld                | 4     | 100          | 100          |
| Vertical Split Head | 2     | 100          | 50           |
| Bolt Hole Crack     | 1     | 100          | 0            |
| Transverse Fissure  | 3     | 100          | 100          |
| TD Under Shell      | 6     | 83           | 0            |

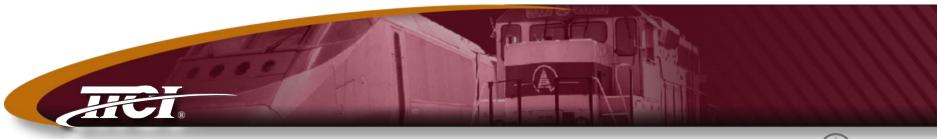

Transportation Technology Center, Inc., a subsidiary of the Association of American Railroads

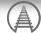

# **Automated Cracked Wheel Detection**

# Maximize Safety by Significantly Reducing Wheel-Related Derailments

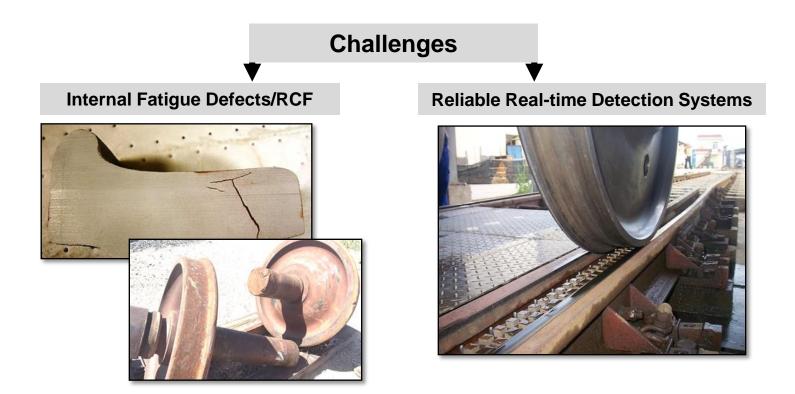

**Solutions:** Facilitate development, testing, and evaluation of cracked wheel and cracked axle detectors capable of inspecting moving trains

#### ACWDS Installed at TTC

- ◆ Tycho Automated Cracked Wheel Detection System (ACWDS)
  - Wayside NDE system for inspecting wheel tread for surface damages and internal cracks on a moving train.

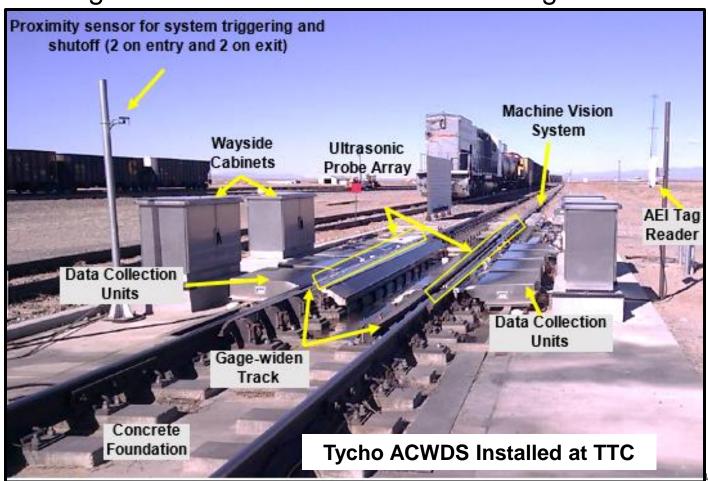

# Tycho ACWD Operation

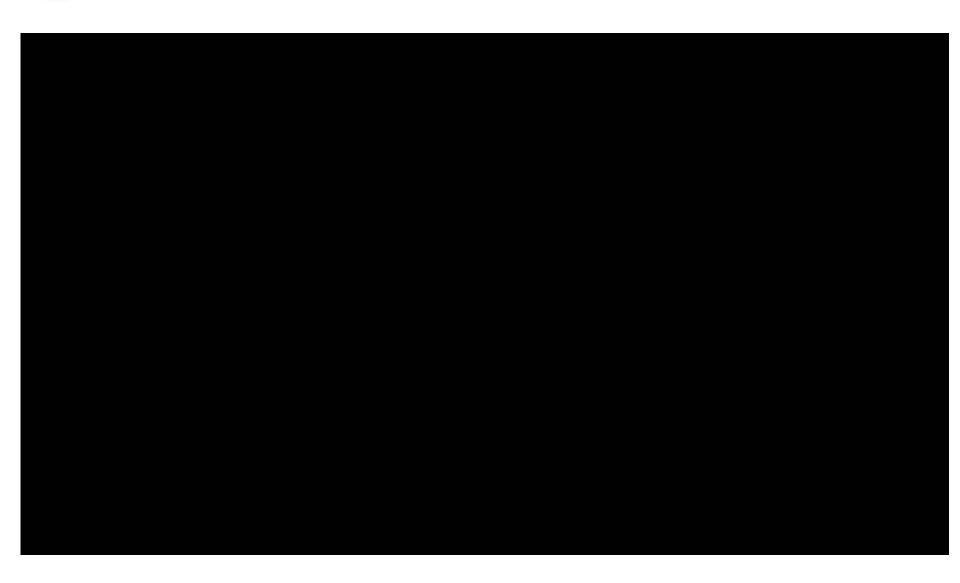

### TYCHO ACWD System

#### Background and Review

- Currently used in China
  - ▲ Locomotive wheel inspection
  - ▲ 5 mph
- U.S. implementation goal
  - All freight cars
  - ▲ 20 mph
- Installation started at TTC in 2013

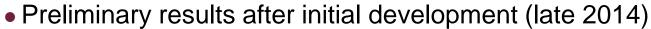

| Speed (mph) | 5 mph | 7 mph | 10 mph | 12 mph |
|-------------|-------|-------|--------|--------|
| Hits        | 16    | 19    | 19     | 19     |
| Misses      | 0     | 0     | 0      | 0      |
| False Calls | 19    | 16    | 14     | 12     |

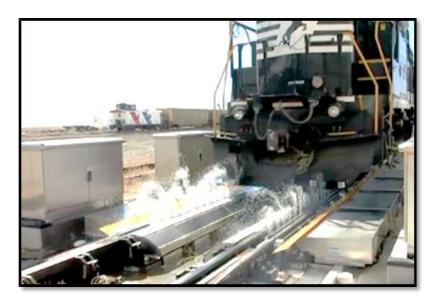

# Tycho ACWD Detection Performance Summary

|  | TYCHO ACWD DETECTION STATISTICS     |    |        |             |        |        |             |      |        |             |      |        |             |
|--|-------------------------------------|----|--------|-------------|--------|--------|-------------|------|--------|-------------|------|--------|-------------|
|  | Defect Type                         |    | 5 MPH  |             | 10 MPH |        | 12 MPH      |      |        | 15 MPH      |      |        |             |
|  |                                     |    | MISSES | Detection % | HITS   | MISSES | Detection % | HITS | MISSES | Detection % | HITS | MISSES | Detection % |
|  | Shattered Rim Crack (SRC) Wheel # 1 | 15 | 0      | 100%        | 15     | 0      | 100%        | 15   | 0      | 100%        | 15   | 0      | 100%        |
|  | Shattered Rim Crack (SRC) Wheel # 2 | 2  | 13     | 13%         | 1      | 14     | 7%          | 2    | 13     | 13%         | 1    | 14     | 7%          |
|  | Vertical Split Rim (VSR) Wheel #1   | 15 | 0      | 100%        | 14     | 1      | 93%         | 13   | 2      | 87%         | 11   | 4      | 73%         |
|  | Vertical Split Rim (VSR) Wheel # 2  | 15 | 0      | 100%        | 15     | 0      | 100%        | 15   | 0      | 100%        | 15   | 0      | 100%        |
|  | FALSE CALL                          | 0  |        |             | 0      |        | 0           |      |        | 1           |      |        |             |

◆ One false detection event was noted during the 60 confidence test runs. This alarm was related to a missed flange sensor triggering event.

# Tycho Machine Vision System

- Wheel Tread Inspection System Added ahead of UT Inspection
  - Technical supplement to UT inspection
  - Assesses wheel tread condition for UT probe coupling

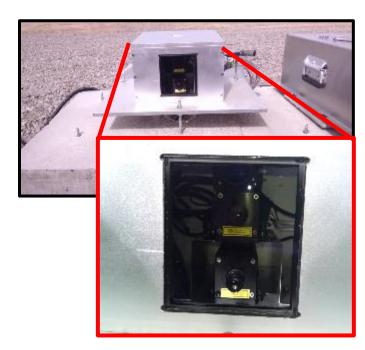

**Wheel Diameter Measurement System** 

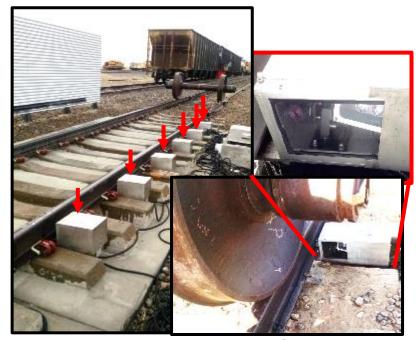

**Wheel Tread Inspection System** 

### Tycho Machine Vision Result

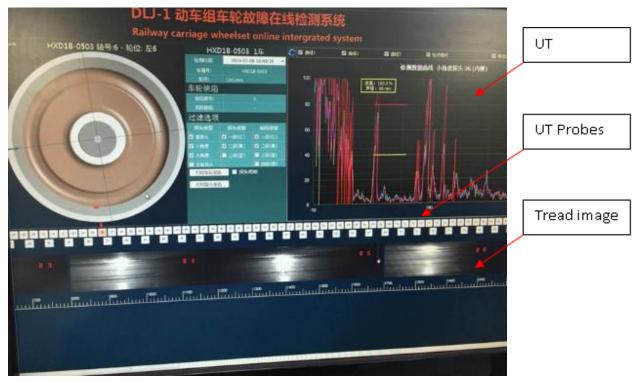

Snapshot of TYCHO ACWD Output with vision data overlay

- Work is currently in progress for creating automated compensation routines to identify wheel surface conditions (wheels with tread damages)
- ♦ More testing will occur 4Q16.

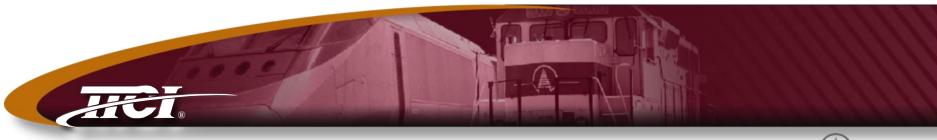

Transportation Technology Center, Inc., a subsidiary of the Association of American Railroads

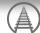

## **Fiber Optics**

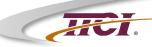

#### **Fiber Optic Acoustic Detection**

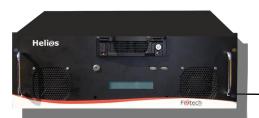

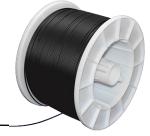

The system consists of two major parts:

- standard fiber positioned (e.g., buried) near the object to be analyzed
- the analyzer connected to one end of the fiber

The fiber acts as a distributed acoustic sensor along its entire path. Backscattered light provides a measurement every 1 meter along the fiber. A single 20 km fiber optic cable acts as 20,000 individual sensors.

Each meter of fiber acts as an individual sensor allowing for monitoring of time and position as well as allowing for the determination of event characteristics.

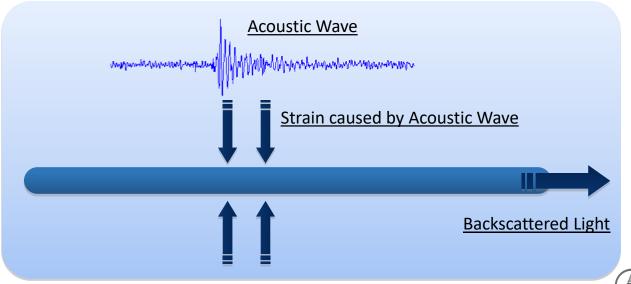

### IKI.

#### **Fiber Installation on HTL**

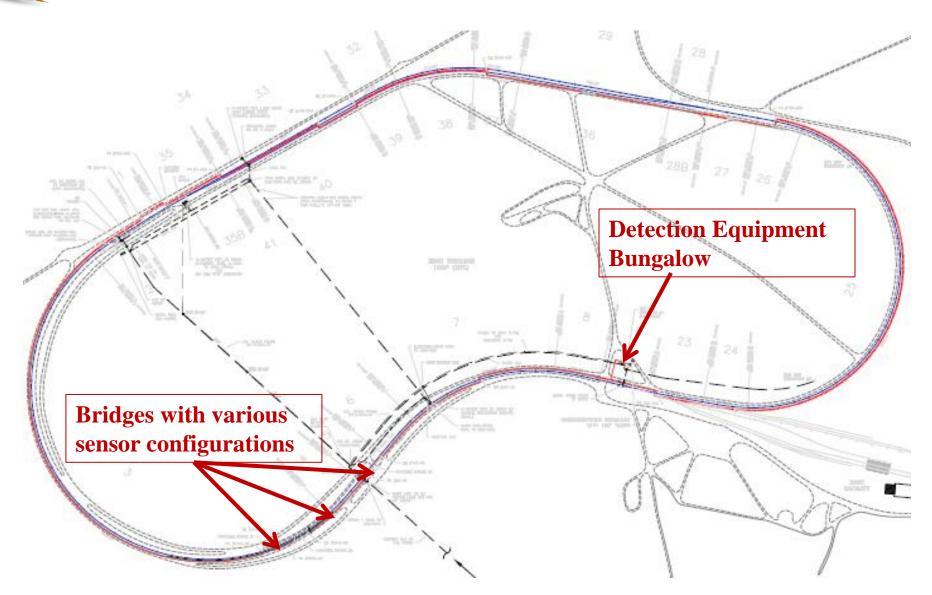

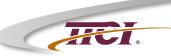

### **Flat Wheel Testing**

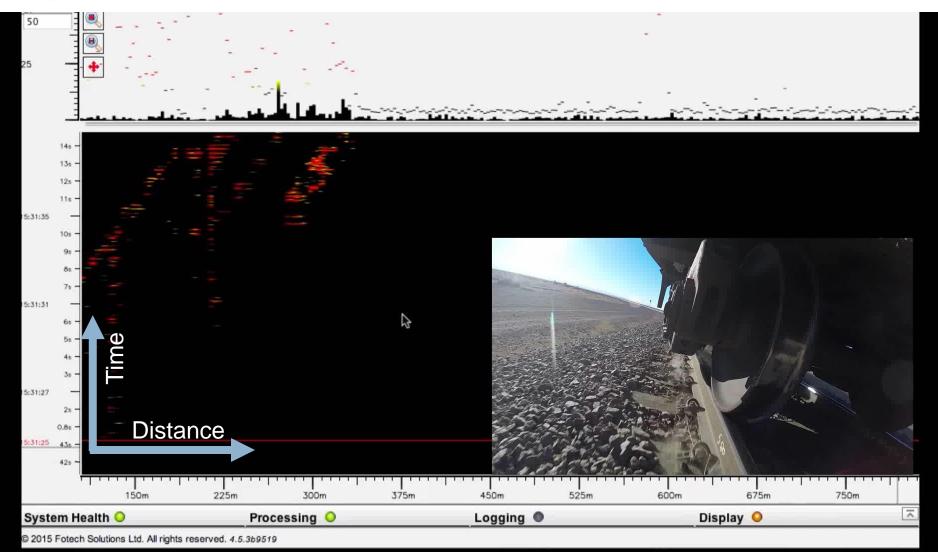

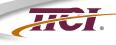

# **Example of Fiber Optic Signature from a Rail Break**

#### Rail Break

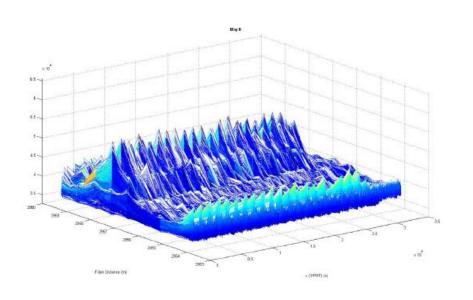

#### Rail Break Repaired

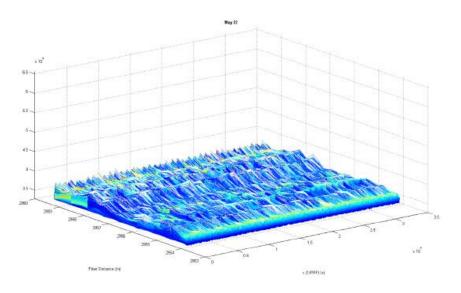

# Fiber Optic Distributed Acoustic System

**Industry Research** 

- Current focus is on derailment prevention in real time
  - Wheel defect related
  - Rail break related
  - Future Thermal Track misalignment

#### **◆ TTCI Support of Industry Research**

- Three Fiber Optic Test Beds at TTC
- Continuing test efforts yielding published algorithms
  - ▲WP-174 Flat Wheel Detection
  - ▲WP-176 Flat Wheel Characterization
  - **▲WP-177 Axle Detection**
  - ▲WP-175 Rail Break Detection
- Actively working with Class Is and FRA
  - ▲FRA Evaluation of Fiber Optic Broken Rail Detection Systems
  - ▲FRA Vitality and Track Circuit Requirement Study
  - ▲ AAR Fiber Optic Acoustic Detection TAG

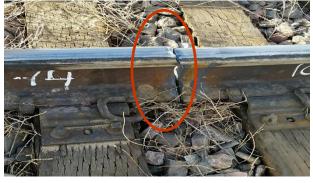

**Broken Rail Testing** 

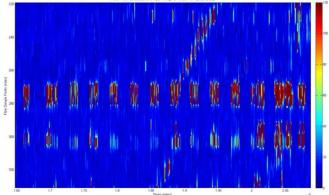

**Axle Count** 

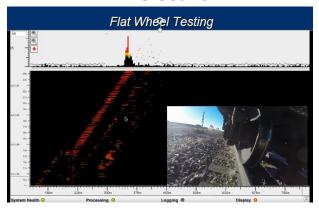

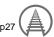

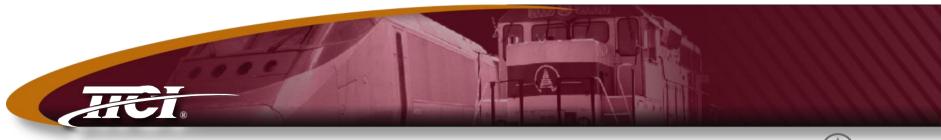

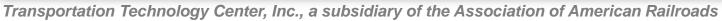

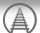

#### **Drones**

## Drone Operations at TTCI

- 8/29/2016 -- new FAA Small UAS Rule (Part 107)
  - OK to operate any small UAV Pilot responsible to determine it is safe to operate.
  - Pilot certificate no longer required.
    - ▲New Remote Pilot Airman Certificate
    - ▲Must pass FAA Aeronautical Knowledge exam no actual flight skill test
    - ▲ Pilot may allow others to operate the drone provide he is in a position to take control
  - External load operation allowed
  - Within visual line of sight of pilot (potential for waiver)
  - No night flight (potential for waiver)
  - Minimum 3 mile visibility (potential for waiver)
  - No fights over non participating people (potential for waiver)
  - Max altitude 400 feet

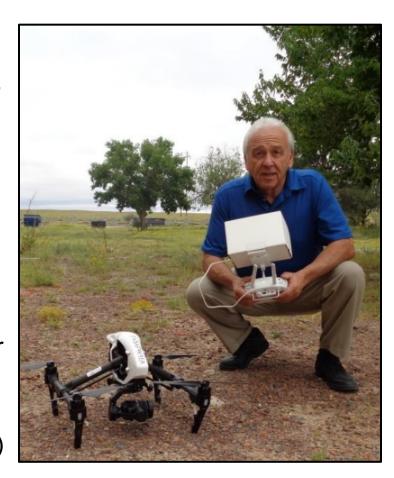

# FRA Funding

- Goal set up TTC as a test site where customers can test UAV techologies
- New Small UAS Rule has resulted in a change of approach
  - Special Certificate of Authority no longer required
  - FRA has retained UAV consultant to assist in developing an operations manual that includes training procedures, personnel, and risk analysis procedures
  - We received draft
     Operations Manual in mid
     August
    - ▲Reviewing / revising to make sure that it fits TTCI

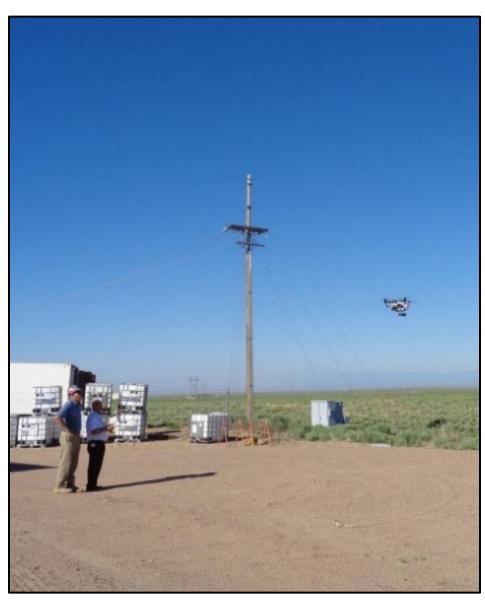

# AAR / SRI Developments

- No funding proposed for 2017
- Proposed UAV committee for regulatory issues
- Recent poll of Bridge TAG and UAV Tag established in 2015
- Railroad 1
  - Working with FAA to develop protocols for beyond visual line of sight T
  - Using UAVs for supplemental bridge inspections and have inspected many major bridges that are difficult to access with traditional methods.

#### Railroad 2

- Testing program underway for bridge inspection
- Preliminary inspection of culverts to determine if manned inspection is needed or not.

#### Railroad 3

Watching industry developments

#### Railroad 4

- Doing some work on bridges
- Most drone use is by their real estate group at this time.

#### Railroad 5

Inspected 35 to 40 major bridges that have challenging access.

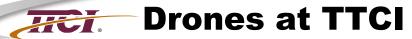

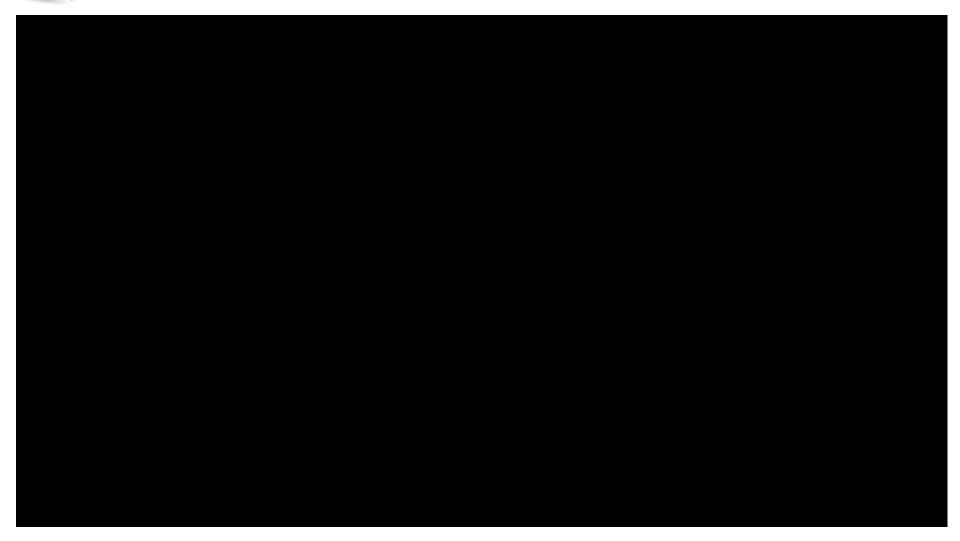

# AAR / SRI Developments

#### Potential applications

- Security / Surveillance
- Track buckle inspection
- Broken rail detection
- Initial overview of derailments
- Initial overview of large scale disruptions such as floods and earthquakes
- Inspection for track integrity ahead of key trains in dark territory
- Geotechnical inspection on slopes with difficult access
- Bridge inspection
- Trending of track and structures deterioration (detect changes over time)

## WCI.

#### **Derailment Investigation / Training**

- ◆ SERTC -- Develop Procedures for Chemical Sensor Panel Deployment & Interpretation
  - Investigate live chemical releases at incidents
  - Methods for sensor pack data interpretation
    - ▲Real-time downwind plume modeling
    - ▲Multiple sensors (Flammability, Toxic, & Radiological)
  - Develop procedures / training programs for UASs at derailment sites
    - ▲Training for RR, Emergency Responders, etc

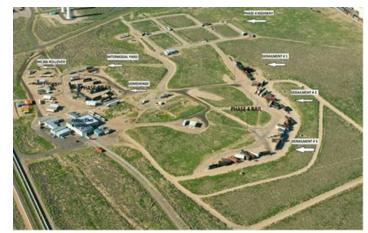

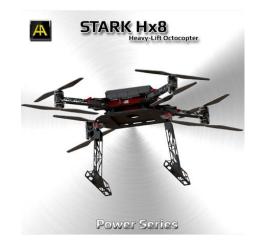

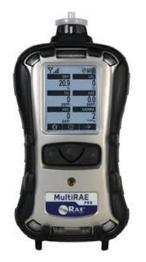

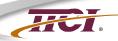

## **Derailment Investigation**

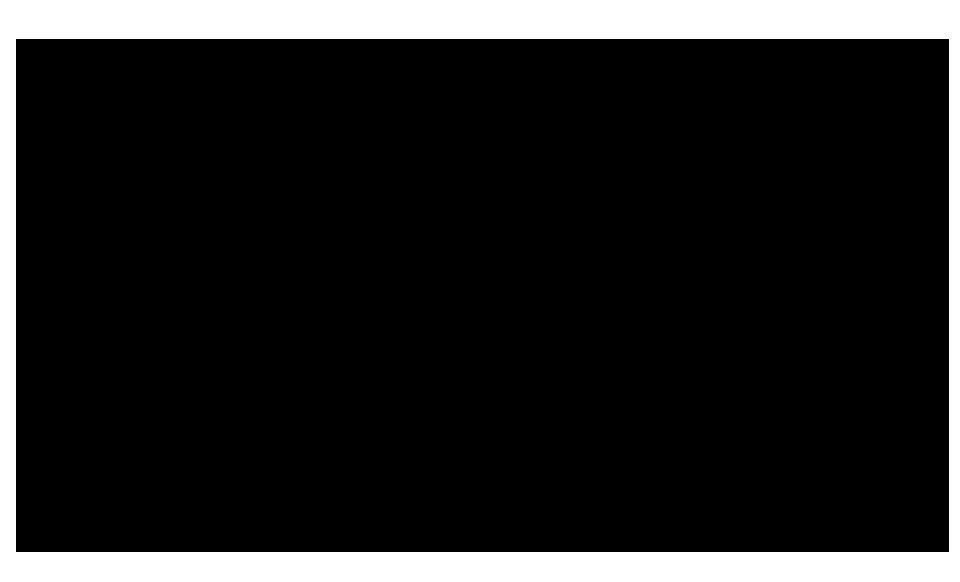

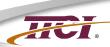

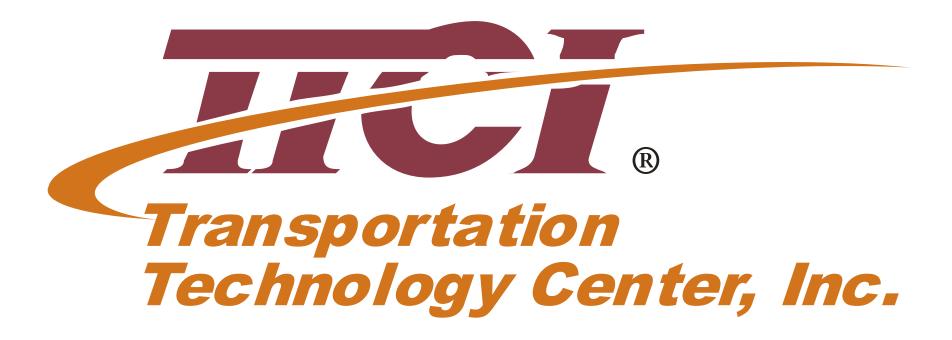

### Track Work

- ◆ Gauge-widen track
  - 61.66 inch gauge as opposed to standard gauge of 56.5 inch.
- Wheels ride on edge of rim
  - Exposes tread for UT probes
- Guardrails keep wheels centered

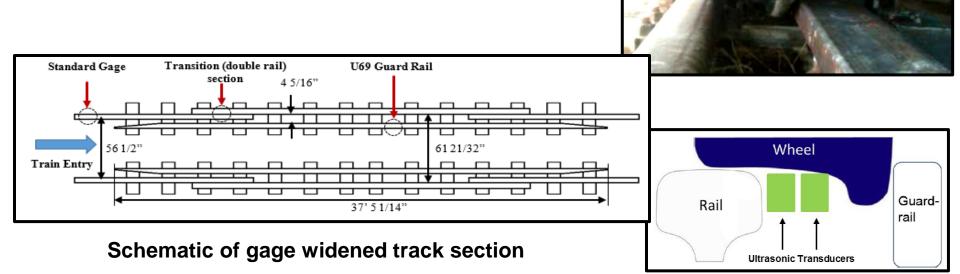

## ◆ SRC Wheel # 1: detected 100% at 15 mph

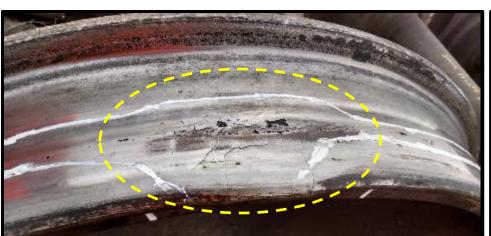

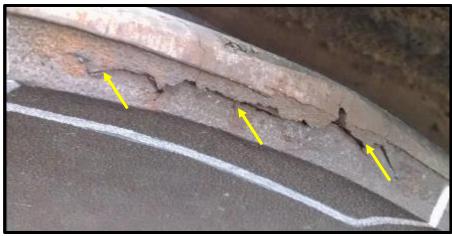

| Wheel Defect | Handheld UT Measurement                                                                                                    |                           |              |                 |  |  |  |  |
|--------------|----------------------------------------------------------------------------------------------------|---------------------------|--------------|-----------------|--|--|--|--|
| Type         | Indications                                                                                                    | Length<br>[inch]          | Width [inch] | Depth<br>[inch] |  |  |  |  |
|              | <ul> <li>Metal flow in shattered rim area (6" long x 2.9" wide)</li> <li>Multiple sub-surface delaminations all around tread surface</li> </ul> | SRC                       |              |                 |  |  |  |  |
| SRC Wheel 1  |                                                                                                    | 4.40                      | 2.90         | 0.23~ 0.63      |  |  |  |  |
|              |                                                                                                    | Sub-surface delaminations |              |                 |  |  |  |  |
|              |                                                                                                    | 0.60 ~ 1.60               |              | 0.22 ~ 0.26     |  |  |  |  |

#### ◆ SRC Wheel # 2: detected 7% at 15 mph

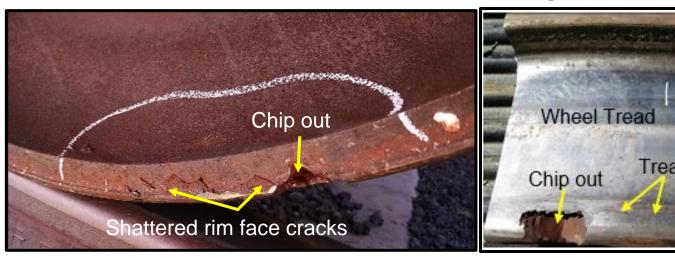

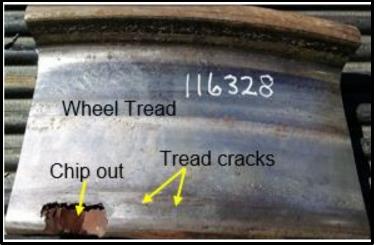

| Wheel Defect | Handheld UT Measurement                                                        |                           |              |                 |  |  |  |  |
|--------------|--------------------------------------------------------------------------------|---------------------------|--------------|-----------------|--|--|--|--|
| Type         | Indications                                                                    | Length [inch]             | Width [inch] | Depth<br>[inch] |  |  |  |  |
|              |                                                                                | Chip out                  |              |                 |  |  |  |  |
|              |                                                                                | 1.00                      |              | 1.00            |  |  |  |  |
|              | Visible crack and chipout in rim face                                          | SRC                       |              |                 |  |  |  |  |
| SRC Wheel 2  | <ul><li>3 Sub-surface delaminations</li><li>Visible shelling and RCF</li></ul> | 8.00                      | 2.00         | 0.75            |  |  |  |  |
|              | ŭ                                                                              | Sub-surface delaminations |              |                 |  |  |  |  |
|              |                                                                                | i. 0.50                   | i. 0.50      | i. 0.20         |  |  |  |  |
|              |                                                                                | ii. 0.25                  | ii. 0.25     | iii. 0.21       |  |  |  |  |
|              |                                                                                | iii. 3.20                 | iii. 1.00    | iii. 0.15       |  |  |  |  |

AR, 1/11/2012, Filename p39

### ♦ VSR Wheel # 1: detected 73% at 15 mph

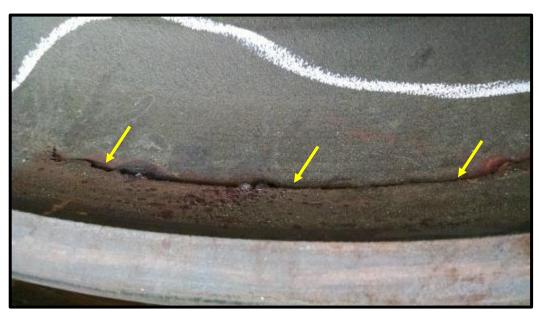

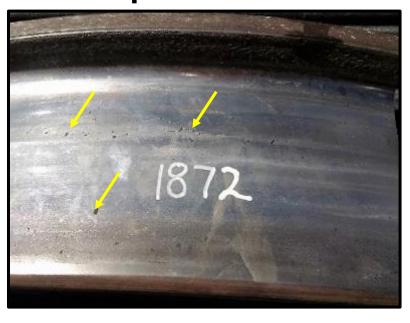

| Wheel Defect | Handheld UT Measurement                                                                                     |                  |              |                 |  |  |  |
|--------------|----------------------------------------------------------------------------------------------------|------------------|--------------|-----------------|--|--|--|
| Type         | Indications                                                                                                 | Length<br>[inch] | Width [inch] | Depth<br>[inch] |  |  |  |
| VSR Wheel 1  | <ul> <li>VSR crack in the field side fillet<br/>between rim and plate</li> <li>Some RCF in tread</li> </ul> | 9.00             | 2.00         | 1.00            |  |  |  |

♦ VSR Wheel # 2: detected 100% at 15 mph

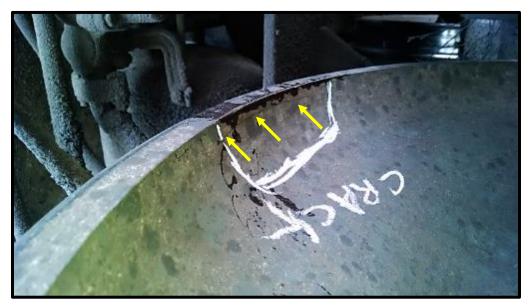

| Wheel Defect | Handheld UT Measurement                                                          |                  |              |                 |  |  |  |
|--------------|----------------------------------------------------------------------------------|------------------|--------------|-----------------|--|--|--|
| Type         | Indications                                                                      | Length<br>[inch] | Width [inch] | Depth<br>[inch] |  |  |  |
| IVSR Wheel 2 | <ul> <li>VSR crack in the field side fillet<br/>between rim and plate</li> </ul> | 6.00             | 1.10         | 1.04            |  |  |  |